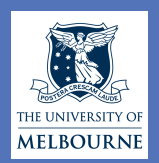

# **Evaluation of HadAM3P simulations in the Australian region**

## Mitchell Black and David Karoly

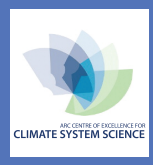

School of Earth Sciences and ARC Centre of Excellence for Climate System Science. The University of Melbourne, VIC 3010 Australia mtblack@student.unimelb.edu.au

### 1. Introduction

In order to quantify uncertainty in global and regional climate model forecasts, large ensembles of climate model simulations are required. While such ensembles are beyond the capability of conventional supercomputing resources, they may be achieved through the aggregated computing power of distributed computing projects. Launched in 2010, the weather*@*home.net experiment runs a moderate-resolution global atmospheric model (HadAM3P) with an embedded regional model (HadRM3P) on personal computers volunteered by the general public. To date, weather*@*home.net has generated over 759,000 model-years of simulations, a unique modeling resource at this resolution.

*How well does the weather@home.net global model represent rainfall and temperature over Australia?* 

#### 2. Background to weather@home.net experiment

There are currently **36,000 active hosts** in **138 countries**  participating in the weather*@*home.net experiment.

On each computer a global climate model is run with an embedded regional climate model driven by specified SST.

- Global model: HadAM3P (1.875°x 1.25°, 19 levels)
- Regional model: HadRM3P (0.44°x 0.44°, 19 levels) *- Europe regional model: > 414,700 model years generated* 
	- *North America regional model: > 218,800 model years generated*
	- *Southern Africa regional model: > 126,000 model years generated*

#### **3. Data and methodology**

- An ensemble of HadAM3P simulations is used to examine rainfall and temperature variability over four regions of the Australian continent, for the period 1960 to 2010.
- The HadAM3P simulations are sourced from the weather@home.net Europe experiment. 50 ensemble members are used (standard physics, perturbed initial conditions).
- Rainfall and temperature averages are calculated over land points only.
- Model-derived rainfall and temperature values are compared against the Australian Water Availability Project (AWAP) high quality observational dataset.

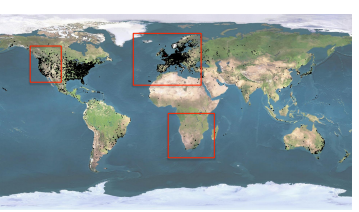

Figure 1. Location of hosts across the globe running *weather@home.net* climate model simulations (source: *climateprediction.net* group). Approximate boundaries of the three existing regional domains are shown.

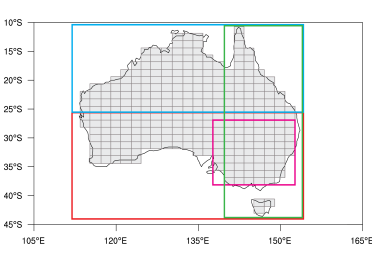

Figure 2. Boundaries of the regions used in this study: northern Australia (blue), southern Australia (red), eastern Australia (green) and southeast Australia (pink). The model grid points over land are and southeast<br>shown in grey

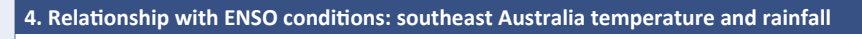

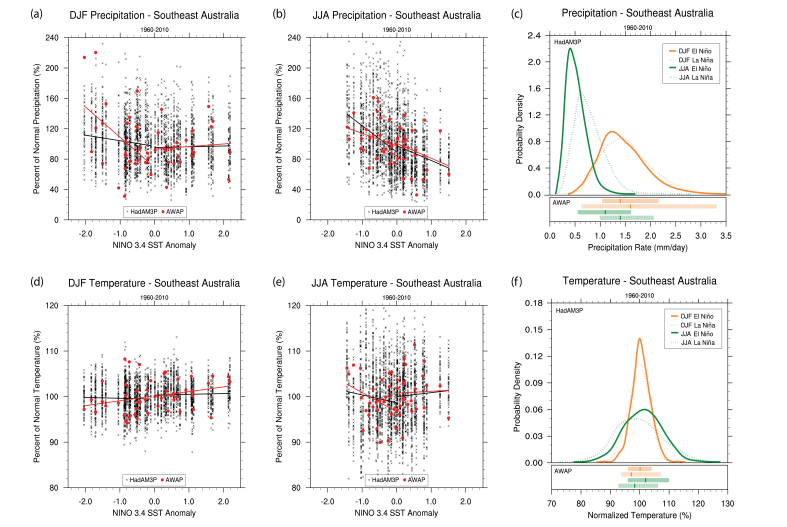

Figure 3. (a, b, d and e) Scatter plots of seasonal Niño-3.4 SST anomalies against southeast Australian precipitation/temperature (season and<br>parameter as labelled). Seasonal averages from HadAN3P simulations are shown in

• HadAM3P is able to represent the asymmetric relationship between ENSO and rainfall (temperature) over southeast Australia during DJF (JJA). A symmetric relationship is represented for the opposite season, consistent with the AWAP observations.

• HadAM3P simulates warmer, drier conditions during El Niño events (PDFs significantly different at 95% significance level using Kolmogorov-Smirnov test).

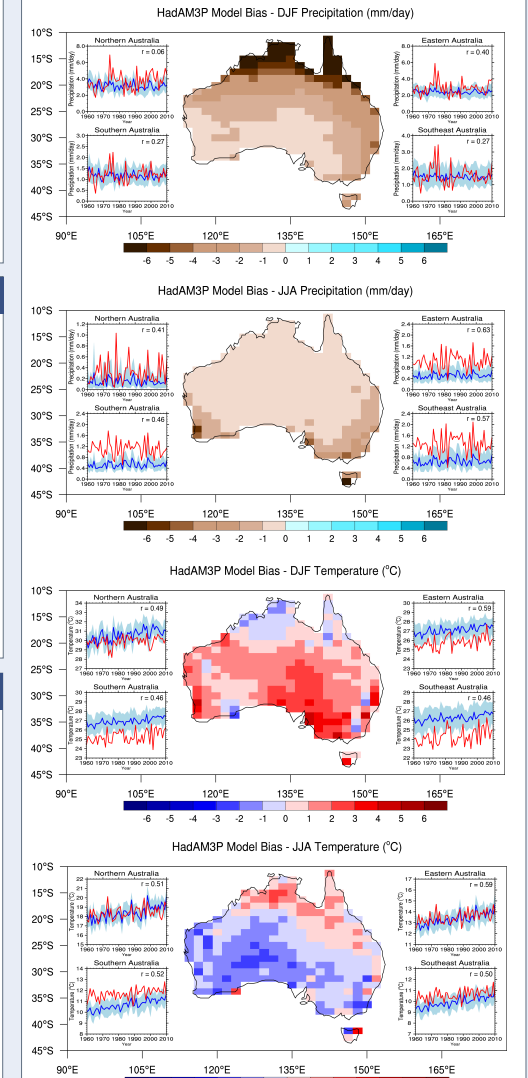

**5. HadAM3P** model bias

Figure 4. *Spatial plots:* The bias between the seasonal mean of the HadAM3P enable and the seasonal mean of the MWA observational dataset, calculated for each year between 1960 and 2010. Timeseries: Seasonal average rainfall and temperature for the respective regions (as labelled). The HadAM3P ensemble m

 $\frac{1}{2}$ 

 $2 \quad 3 \quad 4 \quad 5$ 

 $4 - 3 - 2$ 

- HadAM3P generally under-represents rainfall over Australia. The correlation between modelled and observed rainfall is stronger in JJA than DJF.
- HadAM3P over-represents the annual temperature cycle over southern and eastern Australia. There is good correlation between modelled and observed temperature for all four study regions.
- *This study is ongoing. The next step will be to examine the performance of a regional climate model embedded within the HadAM3P model.*